## Autocad how to keep in jpg jpeg

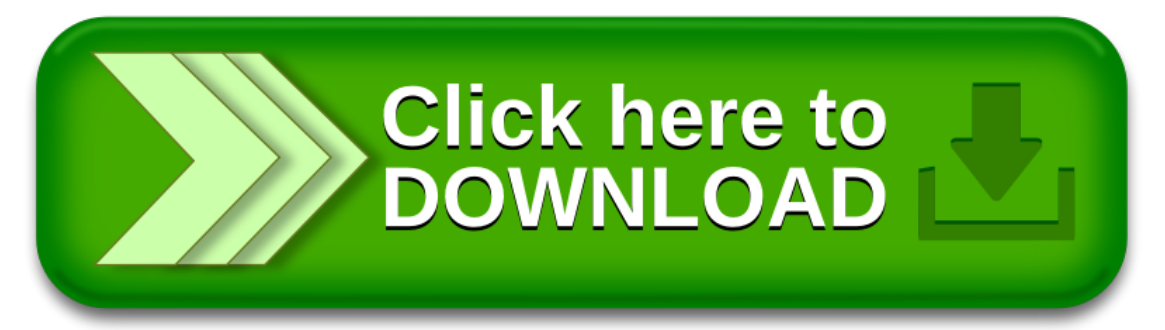